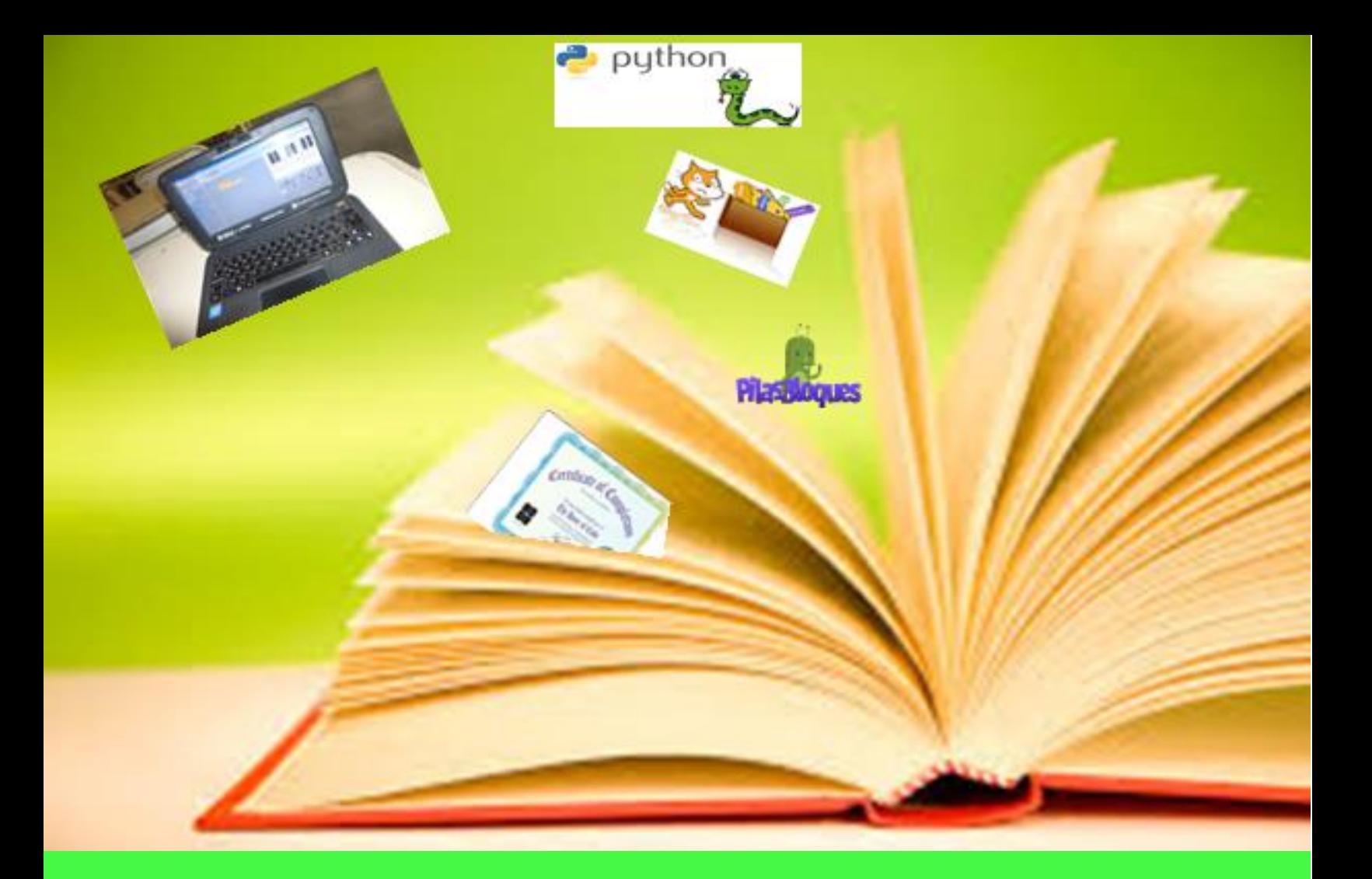

# "CONCIERTO EN EL COLEGIO 15"

# PROFESORA MANSILLA ANA MARIA del socorro

Categoría 3. Estrategias de promoción de la lectura en entornos digitales DNI 14804076

# Justificación

La misión de la escuela es la de fomentar capacidades. Debe enseñar a pensar, a ejercitar el sentido común para dar rienda suelta a la imaginación creadora. Pero todo ello sería imposible si no se impulsara a los alumnos hacia su capacidad expresiva.

Debe comprender lo que lee, para que este acto no carezca de sentido, para poder relacionarlo a su realidad circundante y a sus intereses.

El colegio Secundario Nº 15, está ubicado en la periferia de la ciudad de San Pedro de Jujuy (Argentina) y los alumnos pertenecen a familias de escasos recursos, es por esa razón que sólo a través de la escuela, logran adquirir aquellas capacidades que les van a permitir actuar en forma competente ante los reclamos de la sociedad actual. Convencidos de que la pobreza genera desigualdad y la desigualdad engendra a la pobreza, la escuela, por intermedio de sus docentes, acepta ese compromiso tácito.

La cartilla digital<sup>1</sup> llena de imágenes de colores que pudieron "bajar" del servidor, fue la primera clase de tecnología y cada alumno tenía sobre el escritorio las Netbooks que acababan de recibir. Las actividades allí diseñadas, les permitía, aprender tecnología, usar la computadora y como valor agregado el ejercicio de la lecto- escritura. Editaron la carpeta digital, con los Cmap, imágenes editadas. Hicieron líneas de tiempo, presentaciones, etc., es decir todos los medios que les permitirían interactuar con los conceptos mediante nuevas formas de expresión y creatividad.

En la búsqueda de actividades atractivas para mis alumnos, leí un artículo en un blog educativo titulado "la informática prohibida"<sup>2</sup> y me di cuenta de que hablaba más que de informática, hablaba de programación. Yo tenía una idea somera de que se trataba de un lenguaje con el cual se establecen comunicaciones con las computadoras cuando recibe órdenes, sólo eso.

Pero mi corazón dio un vuelco cuando descubrí un programa que venía en las portátiles de Conectar Igualdad. Se llama Scratch y en su página: ¡vi un piano! que sonaba tocando el teclado. Entendí, también que para lograrlo, era necesario dibujar cada tecla, darles la información necesaria para que emitan un sonido; vale decir un inmenso desafío.

Convencida de que una portátil en las manos de cada alumno, nos enfrenta a un mundo de posibilidades y como cualquier herramienta que ha inventado el hombre a través de la historia que posibilitaba la extensión de sus manos, la computadora, se había convertido en la extensión de su mente.

Intenté, sin éxito, inscribirme en cursos de programación recreativa, por lo cual, busqué un tutorial, para aprender y enseñar a los chicos de primer año de ambos turnos a "fabricar "ese pianito" y así dar un concierto en el salón del Colegio. La visión de ese pequeño piano, fue el comienzo de una hermosa aventura del conocimiento a través de la lectura, usando programación recreativa con "Scratch".

l

<sup>1</sup> Disponible en:<https://vivamijujuy.blogspot.com.ar/2013/10/cartilla-de-tecnologia-para-2-ano.html>

<sup>2</sup> Disponible en: [http://lainformaticaprohibida.weebly.com/informaacutetica-computacioacuten-tic-tecnologiacutea-iquestson-lo](http://lainformaticaprohibida.weebly.com/informaacutetica-computacioacuten-tic-tecnologiacutea-iquestson-lo-mismo.html)[mismo.html](http://lainformaticaprohibida.weebly.com/informaacutetica-computacioacuten-tic-tecnologiacutea-iquestson-lo-mismo.html)

Así surgió el proyecto "Concierto en el Colegio 15" donde las actividades propuestas iban más allá de la informática, ya que los invitaba a "jugar" y a poner en juego otras capacidades comunicacionales, además confiar en sus posibilidades de ser y de hacer.

Mientras trabajaban, percibí que el éxito de esta experiencia, se basaba en la capacidad de los alumnos de interpretar no solo a través de la lectura convencional, sino de la lectura de imágenes<sup>3</sup> y de códigos, teniendo en cuenta de que en nuestro colegio, la lectura es nuestro eje transversal.

Cada actividad fue un estímulo textual, la necesidad los llevó a interpretar los textos porque si no lo hacían no podrían realizar su tarea; debían relacionar sus conocimientos y habilidades con esa información nueva que se les estaba brindando y en esa construcción de sentido se basó el éxito de su trabajo.

Los resultados positivos obtenidos a través de esta experiencia recreativa, posibilito que desde la institución<sup>4</sup> se elaboraran sugerencias y se propusieran estrategias de carácter educativo más ambiciosos, que permitían incluir la programación desde otras áreas del conocimiento.

## **Objetivo**

"Que los alumnos sean capaces de ejercer la comprensión lectora a través diversos códigos, para operar con ellos con eficiencia."

## Metodología

En las primeras clases, se propuso a los alumnos ordenar en forma secuencial procesos sencillos, esta actividad mantenía a los alumnos leyendo y redactando las secuencias, se corregían errores no solo de escritura sino de comprensión lectora, puesto que a veces no todos comprendían lo solicitado y las secuencias de la misma manera.

En las próximas clases se aumentó el grado de dificultad, entregándoles desordenadas o incompletas las secuencias, esto significo, para todos, un verdadero reto. Los algoritmos iban surgiendo hasta ser llevados a un diagrama de flujos.

Abrimos el programa "Pilas Bloques", comenzaron con los "desafíos" y los alumnos debían reconocer el algoritmo del programa y el concepto de bucles.

Llegó el día de empezar a trabajar con el programa Scratch. Debían entender la consigna, leer la barra de herramientas y la paleta de bloques que ellos bautizaron "la caja de comandos". El gato, fue una herramienta eficaz para motivar a los alumnos: maulló, saludo, cambió de color y se multiplico.

Ahí caí en la cuenta de que se enfrentaban a un verdadero desafío, pues tenían que leer y escribir de manera diferente, dando órdenes. Se introdujeron imágenes externas, para que Mario Bross pudiera saltar sobre una pequeña tapia, como en el juego, para lograrlo tuvieron que leer coordenadas. Escuche la música del juego y unos "yupii" ¿ha visto profe que se

 $\overline{a}$ 

<sup>&</sup>lt;sup>3</sup> Disponible en: [https://www.slideshare.net/ana\\_48/leyendo-imgenes-77774541](https://www.slideshare.net/ana_48/leyendo-imgenes-77774541)

<sup>4</sup> Se observó un cambio de cultura Institucional

puede grabar el sonido de la voz?, bailarinas al son de una música suave, "profe, ¿puede ser un varón?, no quiero que los "changos" se rían de mi ¡cuando baile la muñeca!" y el bailarín de hip-hop ¡hizo de las suyas!, la tierra giro alrededor del sol, la bruja voló por el cielo... Infaltables los creativos que se animaron a jugar con otros personajes y ¡darles vida! Son esas vivencias que las palabras no son capaces de describir, pero sé que los que enseñamos las podemos entender.

Esta actividad "recreativa" posibilitó el desarrollo de procesos heterogéneos que permitieron alcanzar resultados idénticos, poniendo de manifiesto el despliegue de las capacidades creativas de los alumnos, si se tienen en cuenta a las inteligencias múltiples de Howard Gardner, en esa diversidad de la capacidad humana que insta al docente a diversificar las oportunidades en sus propuestas pedagógicas.

En una capacitación institucional para conocer el programa scratch, pude mostrar a mis colegas, que los alumnos ya lo estaban usando y que habían sido capaces de usar otros personajes y de "escribir" otras historias; a interpretar el lenguaje del programa y el de las imágenes.. Esta actividad "recreativa" posibilitó el desarrollo de otras formas de lectura y de expresión.

Subí las producciones de mis alumnos al sitio que tiene Scratch<sup>5</sup> y de allí blog que edito<sup>6</sup>, nos invitaron vía mail (Hadi Partovi<sup>7</sup>) a participar en la hora del código<sup>8</sup> y los inscribí. Estar conectados a la red era una condición necesaria, pero no exclusiva, de manera que tuvimos nuestra hora del código en el aula, con el certificado que acreditaba nuestra participación. Hicieron un tutorial en Power point para enseñan a usar Scratch, un mini proyecto ("te enseño a programar") Corría el último trimestre y comenzamos a dibujar y a pintar cada tecla del ansiado piano, para que estuvieran listos para un concierto en el patio del colegio. Algunos chicos usaron diversos colores para las teclas y así, los pianos "pianos", los rosa con blanco, los verdes, azules comenzaron a sonar tocando con el teclado de la compu.

Creo que la emoción se me escapo por los ojos y allí me di cuenta de todo lo que ellos podrían ser capaces de hacer…

### Procedimiento de implementación

#### Fase I: "Redactando procesos"

Se abordaron los conceptos fundamentales que hacen al estudio de un proceso. Esta actividad les permitió a los alumnos entender la lógica que se esconde tras la programación (pilares para el aprendizaje de lenguajes de programación tradicionales). Debían escribir en forma ordenada los pasos necesarios para la realización de tareas sencillas (exprimir una naranja, pelar una papa, limpiar los vidrios de una ventana, etc.) Esta actividad mantenía a los alumnos leyendo, redactando y corrigiendo las secuencias.

Fase II: "Ordenando secuencias"

 $\overline{\phantom{a}}$ 

<sup>5</sup> Disponible en<https://scratch.mit.edu/>

<sup>6</sup> Disponible en:<https://vivamijujuy.blogspot.com/>

<sup>&</sup>lt;sup>7</sup> Hadi Partovi: [https://code.org/about/leadership/hadi\\_partovi](https://code.org/about/leadership/hadi_partovi)

<sup>&</sup>lt;sup>8</sup> La hora del Código: <u>https://code.org/learn</u>

Desde Argentina:<http://program.ar/sumate-a-la-hora-del-codigo/>

Esta actividad sirvió para mostrarles la lógica detrás de la actividad humana, cada vez que se realiza un proceso y que facilitan su significado. (Algoritmo).

Se les entregó textos que contenían los pasos necesarios para la realización de procesos, pero estaban desordenados y en otros casos estaban incompletos. Esta tarea les permitió que leer para interpretar lo producido le otorgaba un sentido lógico a cada paso de los procedimientos. Pues ellos debían comprender que en la clase se podía corregir los errores de las secuencias, pero si entablábamos un diálogo con las máquinas, sería diferente, tendría que ser exacto, pues la computadora no aceptaba un margen de error y que el lenguaje no era el mismo.

#### Fase III: ¿Hablan las computadoras?

La finalidad de esta actividad fue lograr que los alumnos se apropien de conceptos básicos y de todas las destrezas que se adquieren al programar. Que entiendan que las computadoras responden a otros lenguajes, que se escriben en otros códigos, con los cuales nos podemos comunicar para darles órdenes y crear. Que podemos, también, aparte de "usar" la tecnología, aprender a "descifrarla". Se exhibió una presentación explicativa de la importancia de las etapas de un proceso y de la manera en que las computadoras reciben "ordenes" que pueden ejecutar utilizando otros tipos de lenguajes.

#### Fase IV: "Juguemos con el gato"

Esta instancia recreativa se transformó en una herramienta para la motivación, pues se trataba de actividades de poco grado de complejidad y que todos pudieron realizar con éxito. Se abrió el programa Scratch y se efectuó la lectura de imágenes, para reconocer la barra de herramientas y algunos elementos de la paleta de bloques. Se "escribieron" las primeras "ordenes" arrastrando bloques de colores y por primera vez pudieron ver en el escenario, el fruto de tantas horas de lectura.

#### Fase V: "Ubicando posiciones".

Esta imagen textual, les permitiría ubicar en un eje cartesiano imaginario los números positivos y negativos, debían situar sobre esos ejes, la posición de los personajes de la historia que iban a contar.

Todo esto para que hicieran que el sprit (personaje), en este caso Súper Mario Bross, pudiera caminar y saltar hasta alcanzar una flor, un hongo o una estrella. Ellos habían alcanzado la estrella al son de la música de Super Mario.

#### Fase VI: "Imágenes externas"

El uso de imágenes externas, les sirvió para que no quedaran limitados en su actividad creadora, para que se animaran a dar rienda suelta a la imaginación y escribir sus propios juegos o historias. Se insertaron imágenes desde la computadora y se les dio movimiento y sonido.

#### Fase VII: "Algoritmos, bucles y diagramas de flujo""

Usando "Pilas bloque", pudieron identificar los algoritmos de ese programa, reconocer las repeticiones y hacer diagramas de flujo sencillos.

#### Fase VIII: "Preparando el piano para el concierto"

Esta actividad les permitió dibujar sus propios objetos y/o personajes. Se recurrió al editor de scratch para dibujar y pintar cada tecla y poder programarlas para que suenen.

Fase IX: "Te enseño a programar"

El tutorial que debían elaborar, fue una actividad de síntesis de lo aprendido. En esta producción hubo lectura, redacción, matizado con imágenes (capturas de pantalla editadas en Paint). Usaron el programa Power Point. Fue la confirmación de que habían encontrado otra forma de expresar lo que habían aprendido.

### Fase X: "Participemos de la hora del código"

Participar de esta actividad que realizan todos los chicos del mundo, les sirvió para sentir que también pueden ser protagonistas y sentir que estaban en igualdad de oportunidades. Los inscribí por internet para que participasen del evento y nos otorgaron, un certificado que imprimí y que recibieron mis alumnos con gran alegría. Participamos sin conexión y algunos alumnos desde las Netbooks conectado a través de modem.

Fase XI: "El concierto"

Público destinatario

Alumnos de 1º año de 1ra y 2da división de los turnos mañana y tarde del Colegio Secundario Nº 15, Padre M. A Aquino

Nos propusimos como meta para el curso siguiente la realización de un concierto, donde además de los instrumentos musicales que fabrican y aprenden a tocar en la clase de cultura musical, los alumnos estarían en condiciones de tocar el piano que habían creado usando programación recreativa con Scratch.

## Evaluación

Programar usando Scratch, fue una verdadera experiencia movilizadora para los alumnos. Generó un verdadero entusiasmo por el aprendizaje de algo diferente y novedoso a la vez. Asumieron con responsabilidad cada una de las fases de la ejecución del proyecto.

El saldo fue altamente positivo, sin ser absoluto, si se tiene en cuenta los resultados esperado vs los obtenidos. Ejercitaron constantemente la lectura, la interpretación de textos y su capacidad creadora.

El contar cada alumno con una portátil como recurso para la realización de esta experiencia, posibilitó el cumplimiento de uno de los grandes desafíos al que se enfrenta la educación, que es la de reducir la brecha digital existente de manera que mejorasen los procesos de enseñanza aprendizaje modificando las formas de trabajo en el aula y en la escuela. Se puede afirmar que "La presencia de las computadoras empieza a ir más allá del primer impacto cuando altera la naturaleza del proceso de aprendizaje" (Papert y Harel, 1991).

Se logró la apertura a otras operaciones del pensamiento, a la creatividad y por sobre todo al aumento de la autoestima que es uno de los principales obstáculos a sortear dentro de la comunidad escolar.

La oportunidad de exhibir lo producido por los chicos ante las autoridades de la escuela y de los colegas, fue una manera impensada de someter el trabajo a una evaluación más objetiva.

Los certificados recibidos por su participación en "La hora del código", fue un reconocimiento inesperado, sorpresivo y se experimentó una verdadera alegría por el trabajo realizado.

Una de las dificultades fueron los inconvenientes surgidos al momento de interpretar consignas, a causa del poco hábito de leer que tienen los alumnos. Este obstáculo se transformó en una estrategia mejoradora, que les permitió leer usando otros lenguajes y a escribir a partir de las secuencias lógicas que definen a los procesos.

El "bochinche" generado, también estuvo presente ¿disciplina activa? Esto es lo que ocurre cuando el aula pierde su eterno ritual y se transforma en un verdadero ámbito de aprendizaje que a veces cuesta controlar, porque no todos los profesores acostumbran a usar esa dinámica.

El hecho de que algunos alumnos no contaran con la portátil, fue una dificultad aprovechada para dar lugar al trabajo colaborativo, teniendo en cuenta que "La colaboración en el contexto del aula invita a docentes y estudiantes a caminar juntos, sumando esfuerzos, talentos y competencias. Incentiva el aprender haciendo, el aprender interactuando, el aprender compartiendo"

El seguimiento del proceso se facilitó por el uso del servidor del colegio, que les permitió a los alumnos subir sus producciones dentro de los plazos establecidos y poder observar lo generado por sus pares.

La evaluación fue procesual y directa, ya que las actividades se realizaron casi en su totalidad en el aula durante la clase de tecnología.

La evaluación ex ante, quedó reflejada en el objetivo y propósitos de la experiencia. La evaluación intra, quedo plasmada en el relato de las principales actividades desarrolladas y el detalle de las fases planificadas para su implementación. Estos datos nos permitieron conocer de qué manera se desarrolló el proceso, para rescatar sus aciertos y errores y las dificultades encontradas. La evaluación post, se llevó a cabo mediante el registro y posterior análisis de los resultados obtenidos. Todos estos datos, fueron de suma utilidad para la valoración del alcance de la experiencia dentro de la institución.

Convencidos de que con una mirada diferente de los procesos que se llevan a cabo durante el aprendizaje de los alumnos, relacionados con desarrollo de capacidades y de proyectos de vida que los estudiantes puedan asumir de manera responsable y comprometida, desde una perspectiva ciudadana global, sumado al uso de los soportes digitales posibilitados por las Netbooks, podríamos hacer frente a los cambios que la sociedad está reclamando.

#### Bibliografía

Desde Argentina "La hora del código":<http://program.ar/sumate-a-la-hora-del-codigo/>

Educa Blog:<https://vivamijujuy.blogspot.com/>

Hadi Partovi: : [https://code.org/about/leadership/hadi\\_partovi](https://code.org/about/leadership/hadi_partovi)

La informática prohibida. Blog Educativo: [http://lainformaticaprohibida.weebly.com/informaacutetica-computacioacuten-tic](http://lainformaticaprohibida.weebly.com/informaacutetica-computacioacuten-tic-tecnologiacutea-iquestson-lo-mismo.html)[tecnologiacutea-iquestson-lo-mismo.html](http://lainformaticaprohibida.weebly.com/informaacutetica-computacioacuten-tic-tecnologiacutea-iquestson-lo-mismo.html)

La hora del Código:<https://code.org/learn>

Scratch: <https://scratch.mit.edu/>

Trabajo colaborativo (Laura Pico y Cecilia Rodríguez, pág. 10)